**INTITULÉ :** Boostez votre graphisme avec l'IA, l'indispensable

**DURÉE :** 2 Jours (14 heures)

**TARIF INTER : T** 1600 € HT /jour/personne

**PUBLIC :** Communication, marketing, graphisme...

**PRÉREQUIS :** Être à l'aise avec l'anglais

**FORMATEUR : :** Graphiste en activité depuis plusieurs années

**MOYENS PÉDAGOGIQUES :**  Ordinateurs Mac ou PC mis à disposition. Clé USB 8Go offerte avec support de cours numérique.

6 personnes maximum par stage.

#### **OBJECTIFS :**

**•** Savoir utiliser Midjourney.

**•** Maitriser l'art du prompt.

**•** Savoir intégérer MidJourney dans un process professionnel de création graphique.

#### **PRÉSENTATION ET ÉVOLUTIONS DE L'IA**

Alan Turing et la question de l'IA Historique de l'IA Créative (Google DeepDream, NVIDIA Canvas, Google AutoDraw) Comment fonctionne une IA ? Quelques réalisations des différentes IA créatives

#### **PRÉSENTATION ET USAGES DE MIDJOURNEY**

Savoir utiliser le Discord, base de l'utilisation de MidJourney Règles et astuces du Discord Développer la communauté et ses gains. Éveil aux prompts via le Community Feed. La meilleure méthode pour récupérer ses images.

#### **L'ART DU PROMPT, UN APPRENTISSAGE PAR L'ERREUR**

Vocabulaire "artistique" (mouvements & artistes) Vocabulaire "esthétique" (techniques & styles) Vocabulaire "plastique" (peinture, dessin, architecture, sculpture…) Vocabulaire "technique" (moteurs de rendu, trending on…) Ajout d'une image au prompt et attributs de prompts Les mots interdits sur Midjourney Le multiprompt EXERCICES PRATIQUES

#### **EXPLOITER SES IMAGES**

Comment protéger ses créations. Les différentes tailles d'images dans MidJourney Résoudre les bugs éventuels liés à la création IA

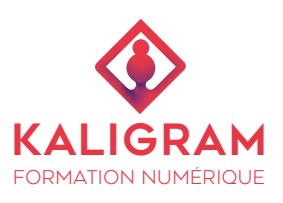

#### **PRÉSENTATION DU PROCESS CRÉATIF AVEC IA CHEZ ADRÉNALINE**

Présentation de notre process avant et après l'arrivée des IA

Quelles IA utilise-t-on et quelles sont celles que l'on évite et pourquoi ?

#### **LES RAISONS DE LA MISE EN PRATIQUE**

Le gain de productivité en question Savoir répondre à une exigence de qualité d'image Booster ses compétences facilement et rapidement La création sans limites techniques Quelle suite et comment anticiper ?

# **PRÉSENTATION DE PROJETS CLIENTS**

Quelques exemples concrets de mises en application sur des campagnes de communication

# **DE CHATGPT À MIDJOURNEY**

Entrainement de ChatGPT à Midjourney Entrainement de ChatGPT sur une charte graphique de client Donner à ChatGPT des visuels de référence Retravailler ses prompts ChatGPT pour de meilleurs résultats sur Midjourney

### **APPORTER DES RETOUCHES**

Le Generative Fill de Photoshop Les autres IA en ligne et alternatives pour retouches.

# BOOSTEZ VOTRE GRAPHISME AVEC L'IA L'INDISPENSABLE

 $*$   $\bullet$   $\circ$ 

26 rue Voltaire 59800 LILLE T : **03 20 54 09 06** F : 09 57 00 06 81 SARL au capital de 1000€ SIREN : 513516203 RCS LILLE 513 516 203 TVA : FR53513516203

**RÉF : PAO**